## **System Access Removal Checklist**

Employee business data (e.g., email, electronic documents, paper documents, etc.) created while employed at NC State University are university property, and the department may retain them for business use.

During a planned separation, employees and managers should follow the recommendations below, in conjunction with the Human Resources - [Employee Separation Checklist](https://hr.ncsu.edu/wp-content/uploads/2015/10/separation_clearance.pdf) [or](https://hr.ncsu.edu/wp-content/uploads/2015/10/separation_clearance.pdf) [Human Resources -](https://hr.ncsu.edu/wp-content/uploads/2015/10/TransferSeparationChecklist.pdf) [Transferring Employee Separation Checklist,](https://hr.ncsu.edu/wp-content/uploads/2015/10/TransferSeparationChecklist.pdf) as appropriate.

For a sample list of technology resources to be removed from separating employees, see: Sample List [of Technology Resources to Process for Separating Employees.](https://docs.google.com/a/ncsu.edu/spreadsheet/ccc?key=0AuMVY4HRPx8FdFVrVDJIOVB1bmZNVmktQjJLeWNjX3c#gid=3)

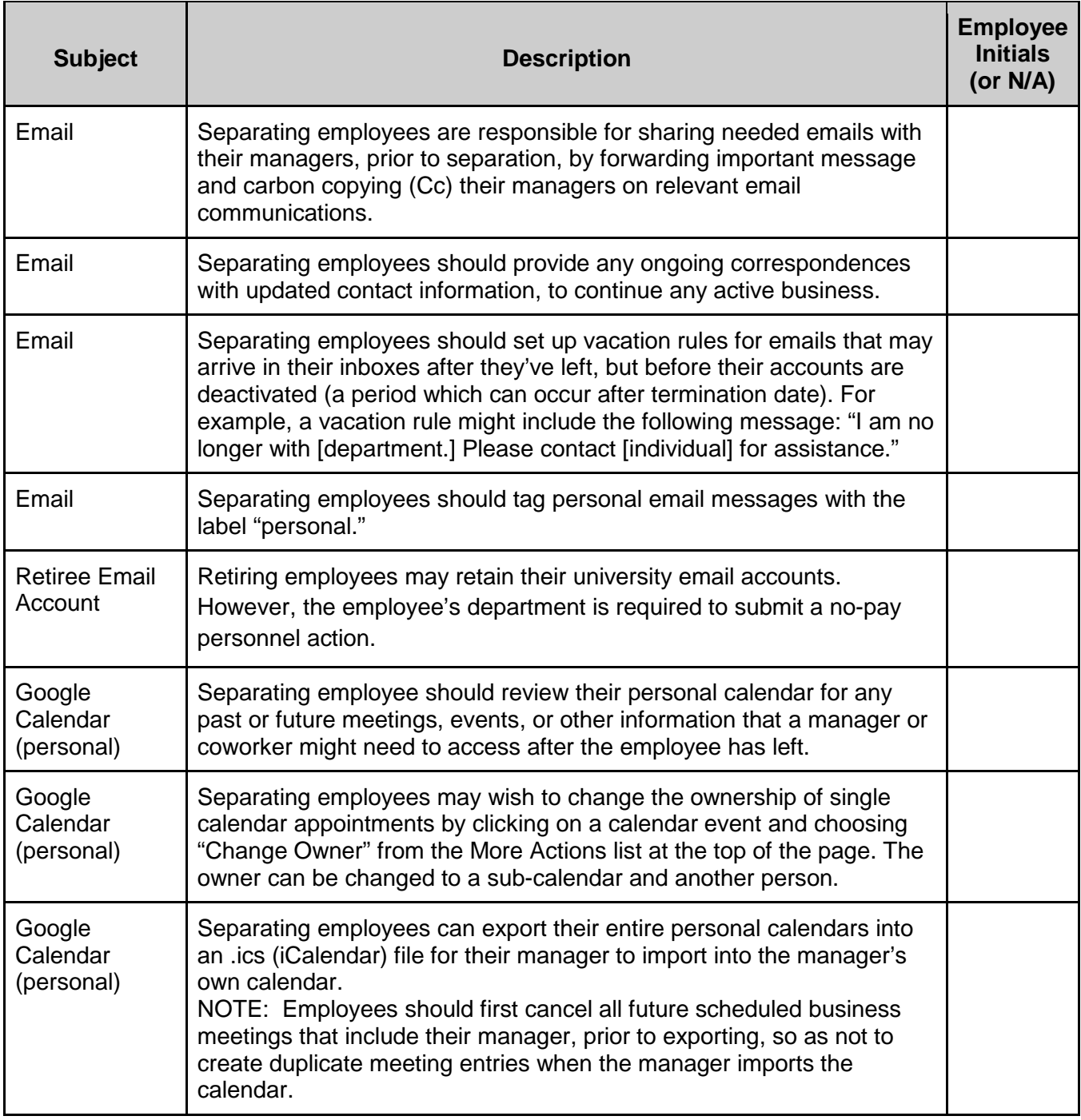

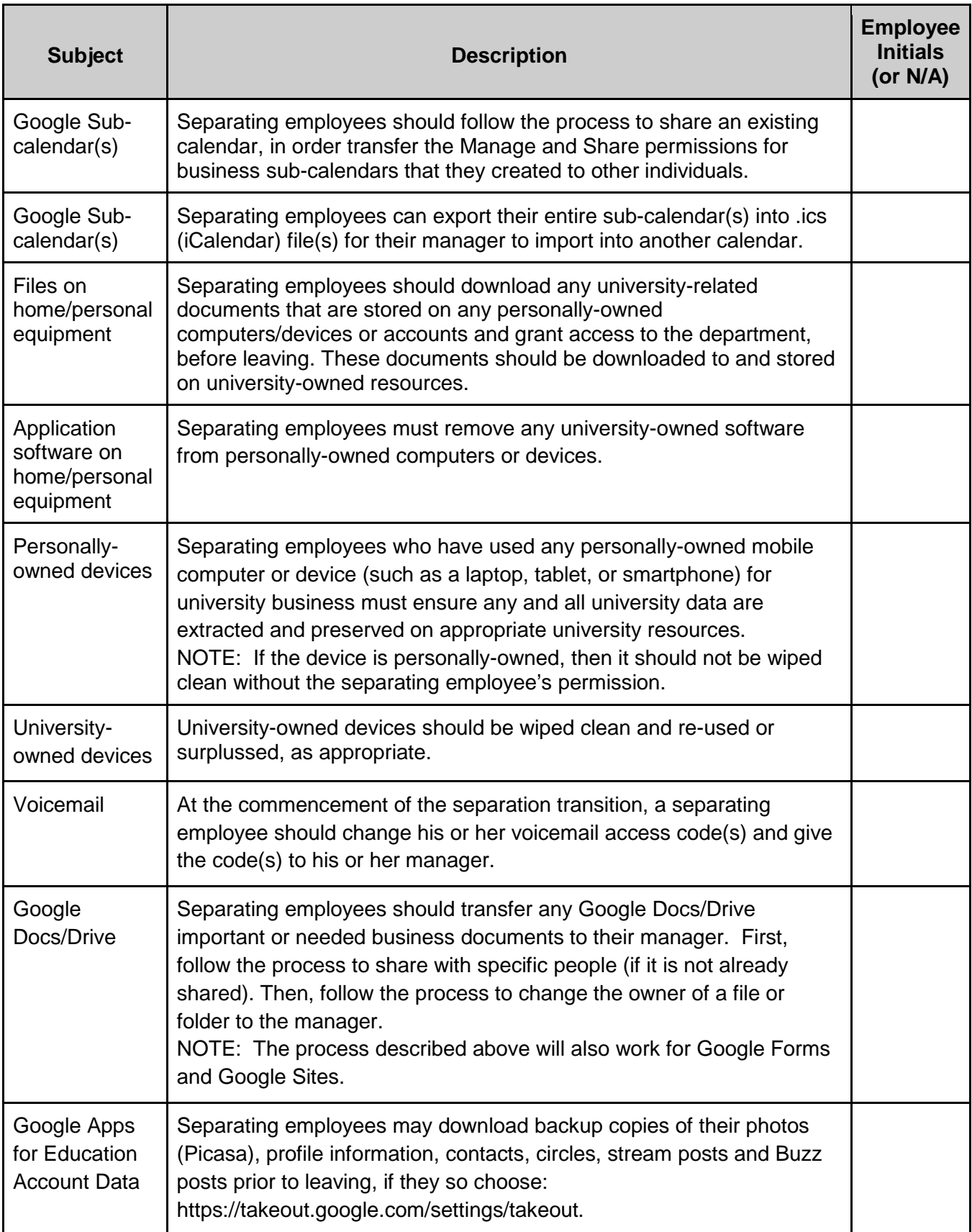

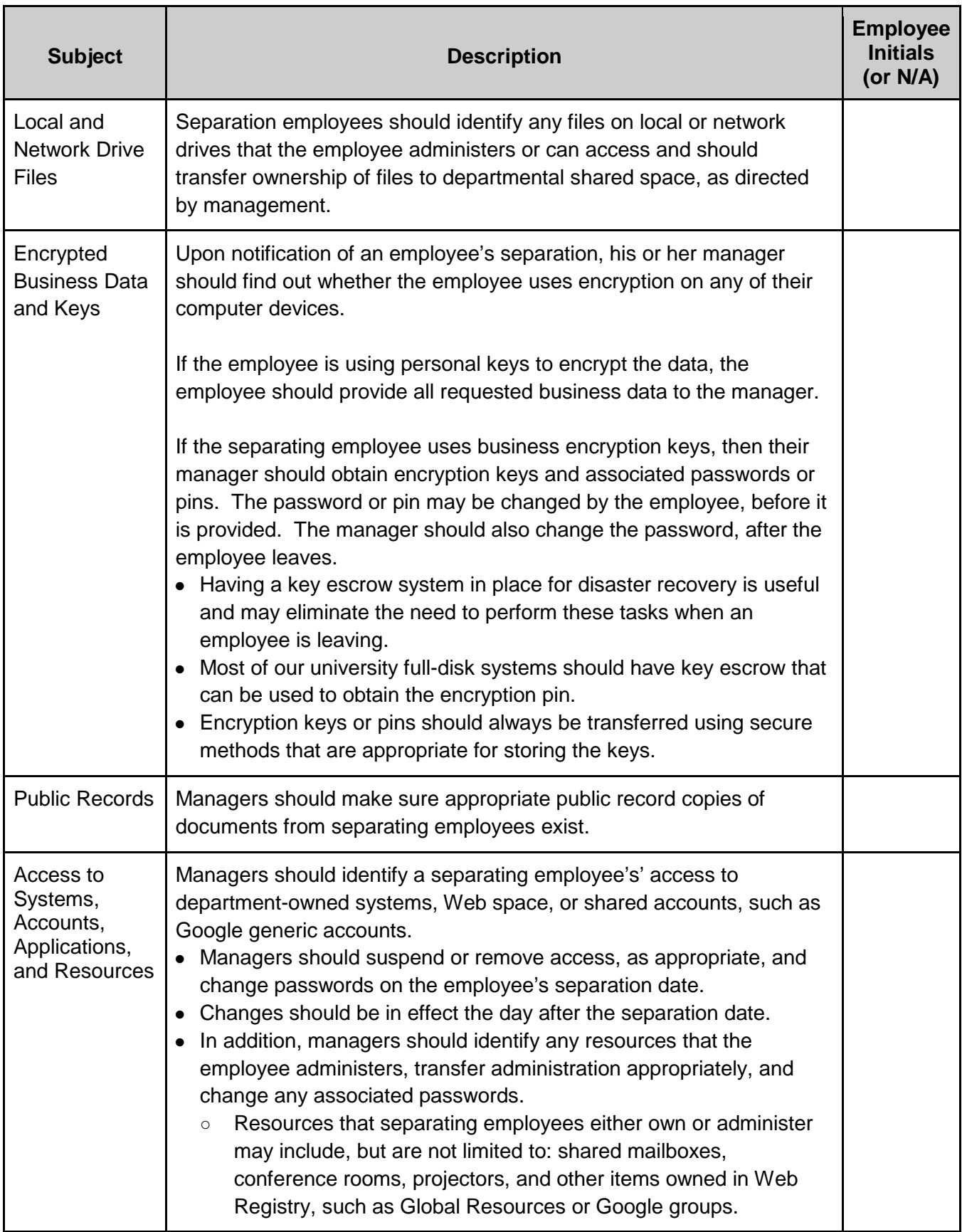

## **System Access Removal Checklist**

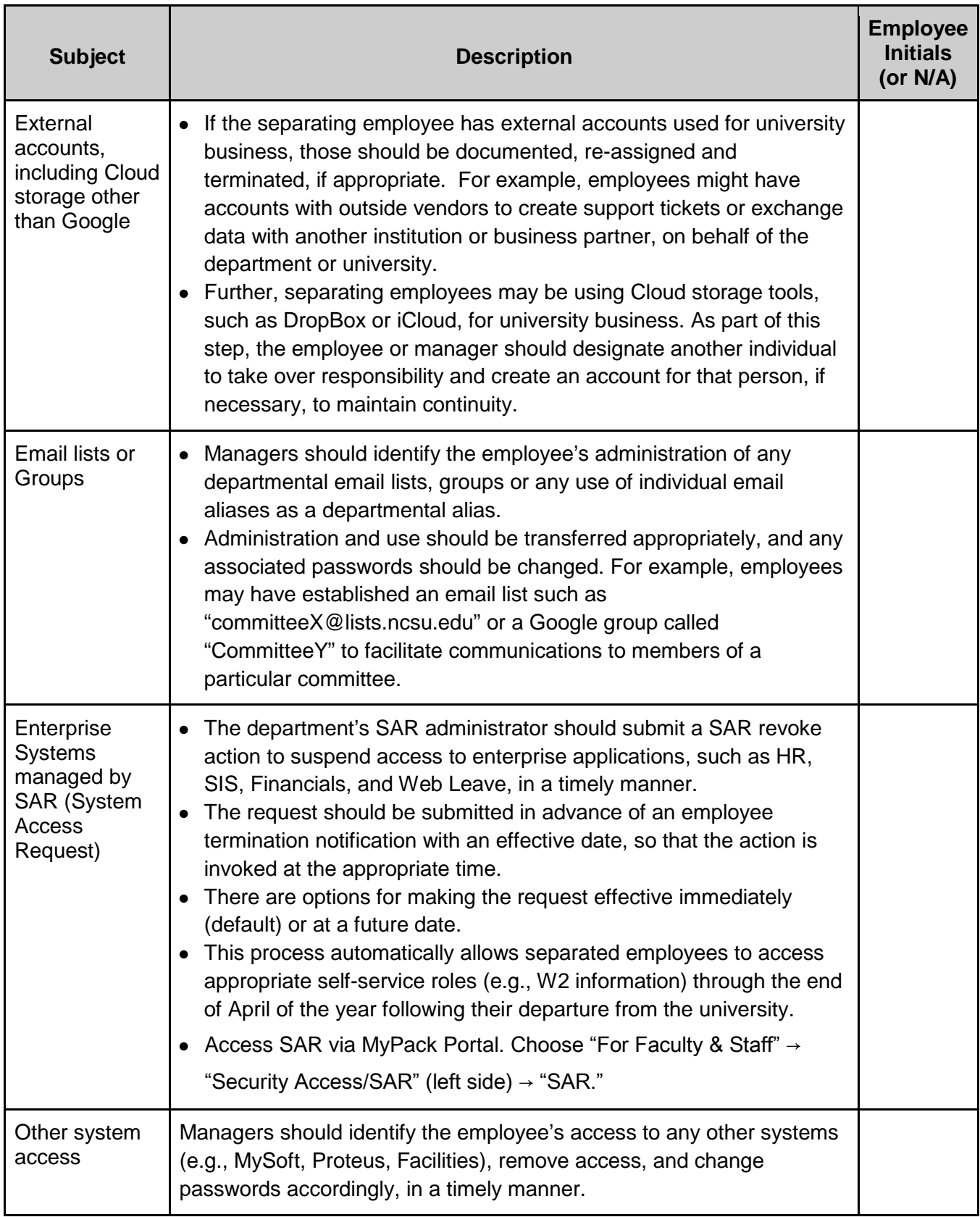